## Social Media Toolkit - Welcome!

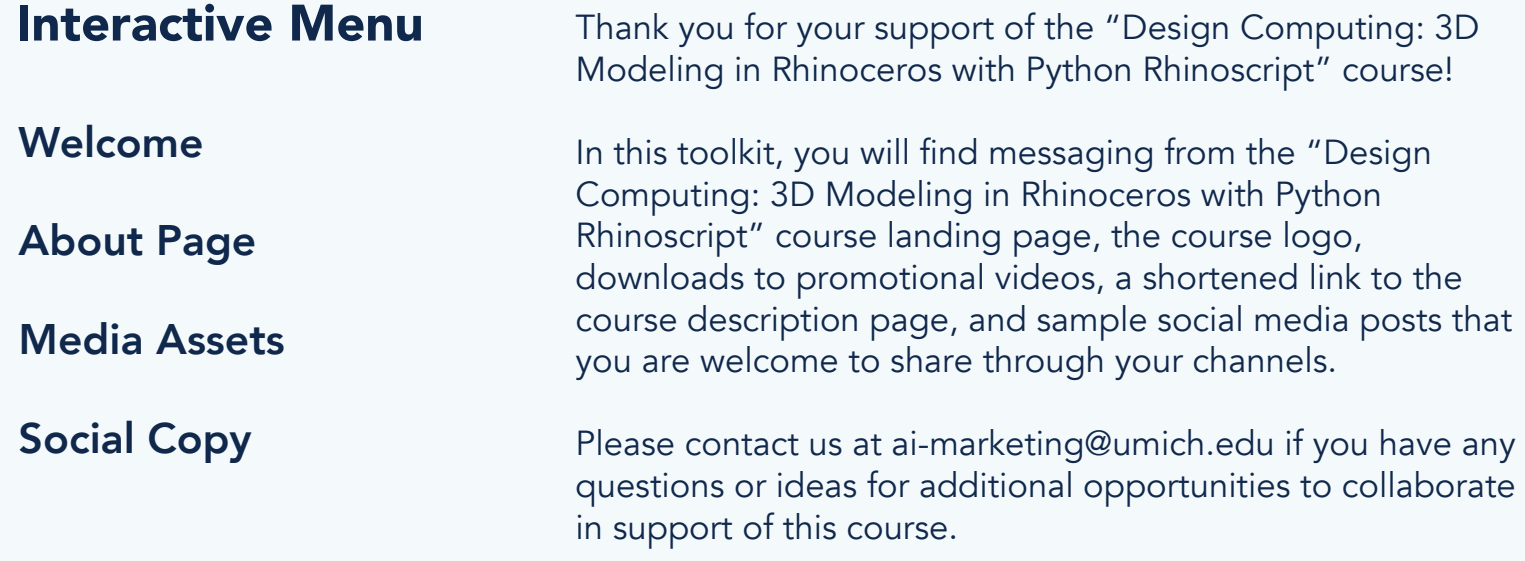

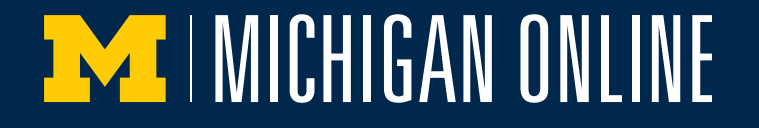

### <span id="page-1-0"></span>Social Media Toolkit - About

### Course Description Course Image

As our world is increasingly impacted by the use of algorithms, designers must learn how to use and create design computing programs.Structured around a series of fundamental design problems, this course will show you Python code in terms of its rules and syntax, and teach you what we can do with Python in its application and design.

By the end of the course, you'll not only know the fundamentals of Python and Rhino script, but also understand them through the lens of their application in geometrically focused design lessons and exercises. This course is designed for any students and practitioners who use the 3D modeling software Rhinoceros and want to design more complex geometric forms through structuring and implementing coding logics.

This course will be helpful to designers (architectural, industrial, product, web, furniture), artists (multimedia, digital, sculpture), and programmers. By completing the course, students can decide if they'd like to study more advanced computing topics through further education, such as recursion, agents, and complex generative systems.

This course integrates with a 3rd party website called the Gallery Tool, which was created by the University of Michigan in order to support collaboration between learners. You will need to make sure that Javascript is enabled in your browser and check that you are using Chrome, Firefox, or Edge. Safari and Internet Explorer are not supported.

Learners will need access to Rhinocerous 3D which offers a free, full version, 90-day trial for Windows and Mac. After 90 days a purchased license will be required to save files or use plug-ins. We walk you through how to install Rhinocerous 3D in the course.

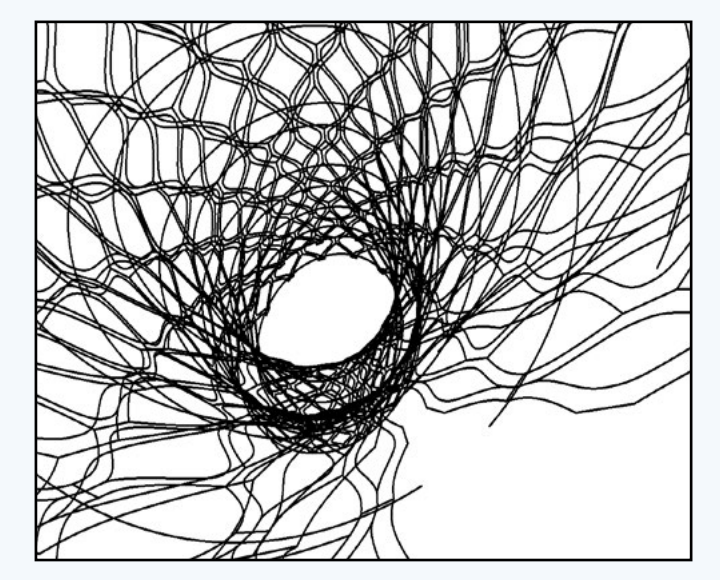

*Click on the image to download.* 

# **EXT | MICHIGAN ONLINE**

### <span id="page-2-0"></span>Social Media Toolkit - Media Assets

#### Social Images Cuote Cards Video Files

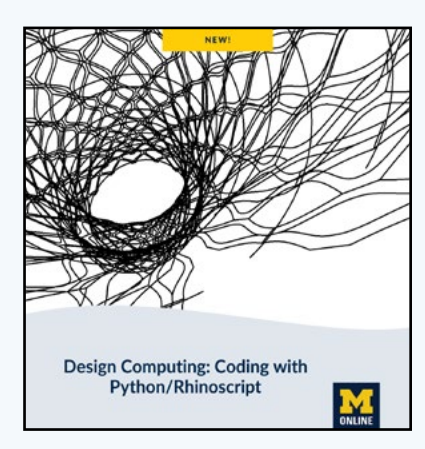

#### Quote Cards

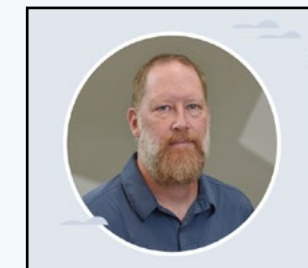

"Understanding coding and implementing it in my built work has been fundamental to my growth as a designer. Computer programming knowledge has allowed me to fully engage contemporary means of production like digital fabrication. It's exciting to be able to share this knowledge with students."

**Glenn Wilcox** Associate Professor of Architecture, U-M A. Alfred Taubman College of Architecture and Urban Planning

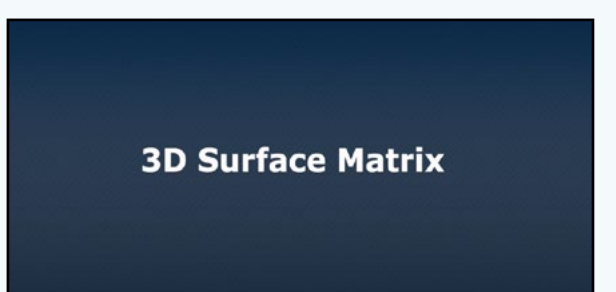

**Rendering Color** 

Click on the thumbnails to download the image or video.

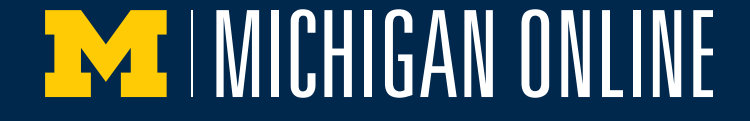

## <span id="page-3-0"></span>Social Media Toolkit - Social Copy

*Short URL: http://myumi.ch/2Dezv*

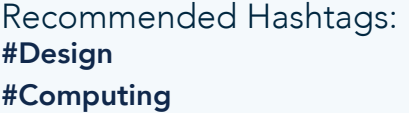

Learn the fundamentals of Python Rhinoscript coding through design exercises with associate professor Glenn Wilcox from the A. Alfred Taubman College of Architecture and Urban Planning.

Enroll now at http://myumi.ch/2Dezv. Recommended Content[: Social Images,](https://drive.google.com/drive/folders/1f43hWqDVPAqLNeXwehzCjKUMkZ6I8j9I?usp=sharing) [Quote Cards](https://drive.google.com/drive/folders/1wauHHmYai2P4VzEWiKHHsVCM7gkw-N-w?usp=sharing)

Explore the extraordinary potential digitalization holds for design culture and practice in the new "Design Computing: 3D Modeling in Rhinoceros with Python Rhinoscript" course with associate professor Glenn Wilcox from A. Alfred Taubman College of Architecture and Urban Planning.

Learn more at http://myumi.ch/2Dezv. Recommended Content: [Rendering Color](https://drive.google.com/file/d/18cOVrC55rmZ7XvyXU9kuWQNz2-ovSn7S/view?usp=sharing) The "Design Computing: 3D Modeling in Rhinoceros with Python Rhinoscript" course prepares you for study in advanced computing topics, such as recursion, agents, and complex generative systems.

Get started at http://myumi.ch/2Dezv. Recommended Content: [Social Images,](https://drive.google.com/drive/folders/1f43hWqDVPAqLNeXwehzCjKUMkZ6I8j9I?usp=sharing) [Quote Cards](https://drive.google.com/drive/folders/1wauHHmYai2P4VzEWiKHHsVCM7gkw-N-w?usp=sharing)

Enroll now in "Design Computing: 3D Modeling in Rhinoceros with Python Rhinoscript" to use the 3D modeling software, Rhinoceros, and learn how to design more complex geometric forms through structuring and implementing coding logics.

Enroll now at http://myumi.ch/2Dezv. Recommended Content: [3D Surface Matrix](https://drive.google.com/file/d/1yH01Y0u2DdMKdLwYejuP1HXP9XqvK2d5/view?usp=sharing)

Copy the text to use for social post promotion.

**EXT I MICHIGAN ONLINE**